## PROPOSED CURRICULAR STRUCTURE FOR PART - 2 (2ND YEAR) OF THE FULL- TIME DIPLOMA COURSE IN ENGINEERING AND TECHNOLOGY

# WEST BENGAL STATE COUNCIL OF TECHNICAL EDUCATION

### TEACHING AND EXAMINATION SCHEME FOR DIPLOMA IN ENGINEERING COURSES NOLOGY

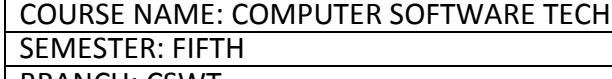

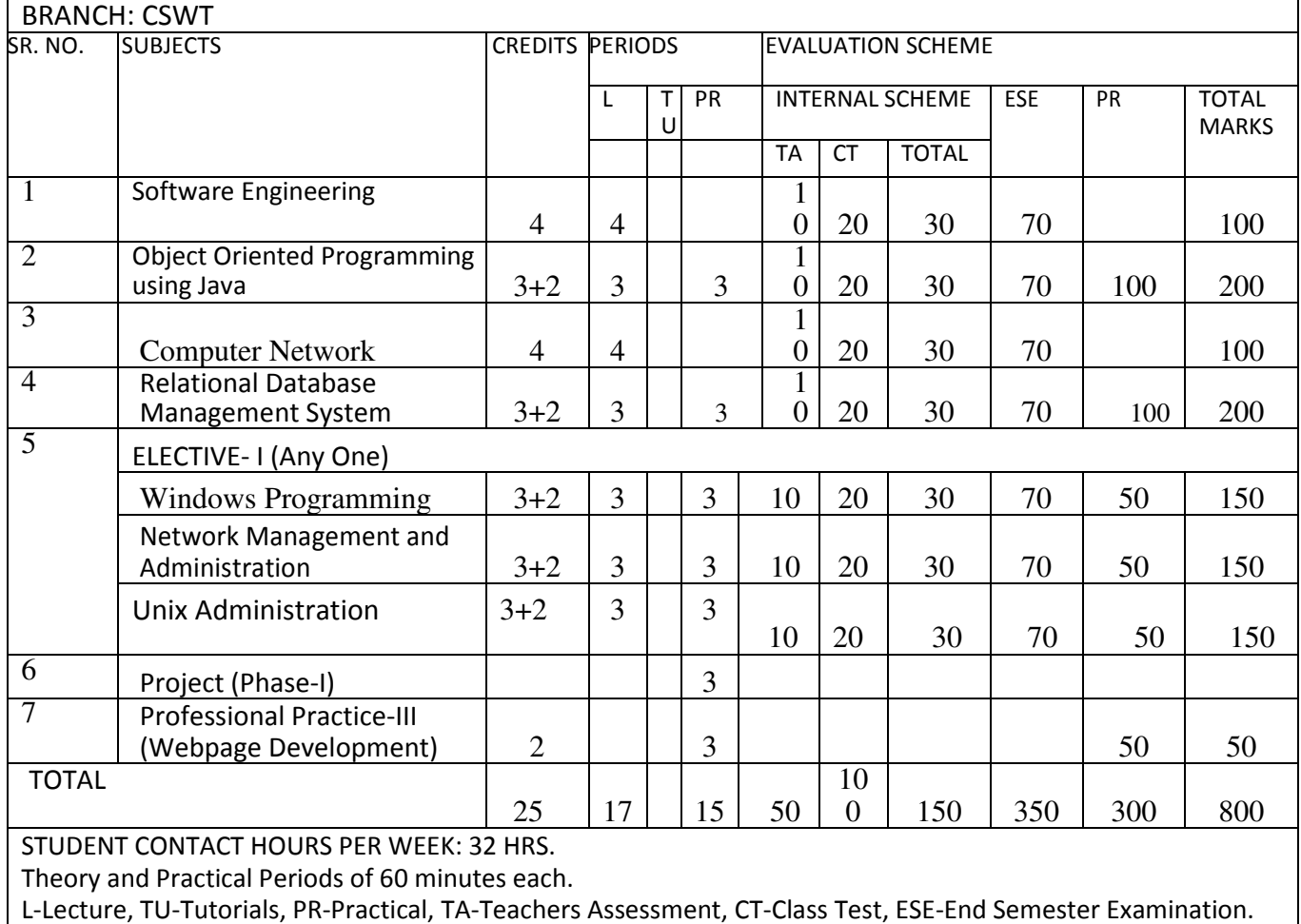

# **SOFTWARE ENGINEERING**

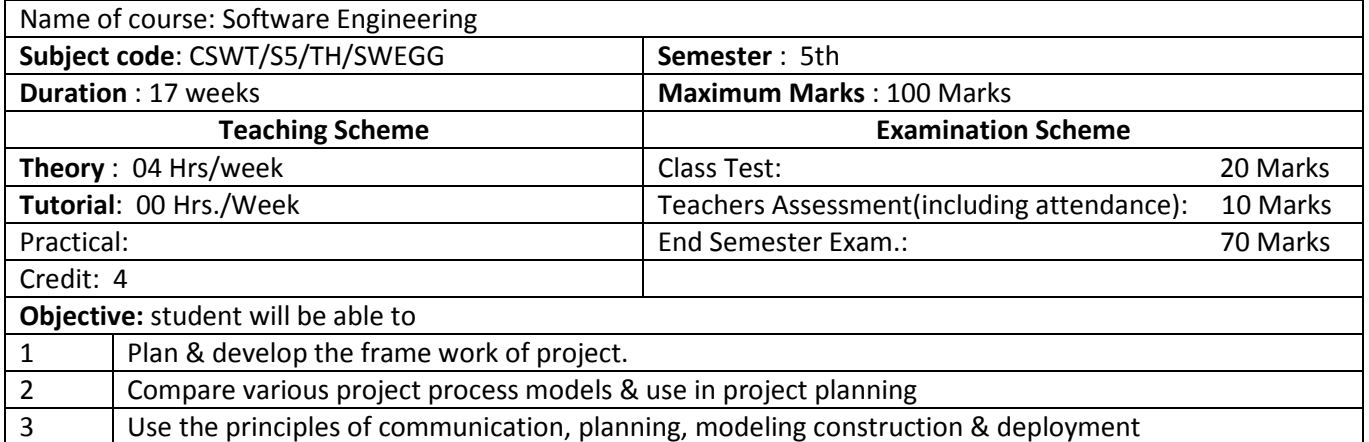

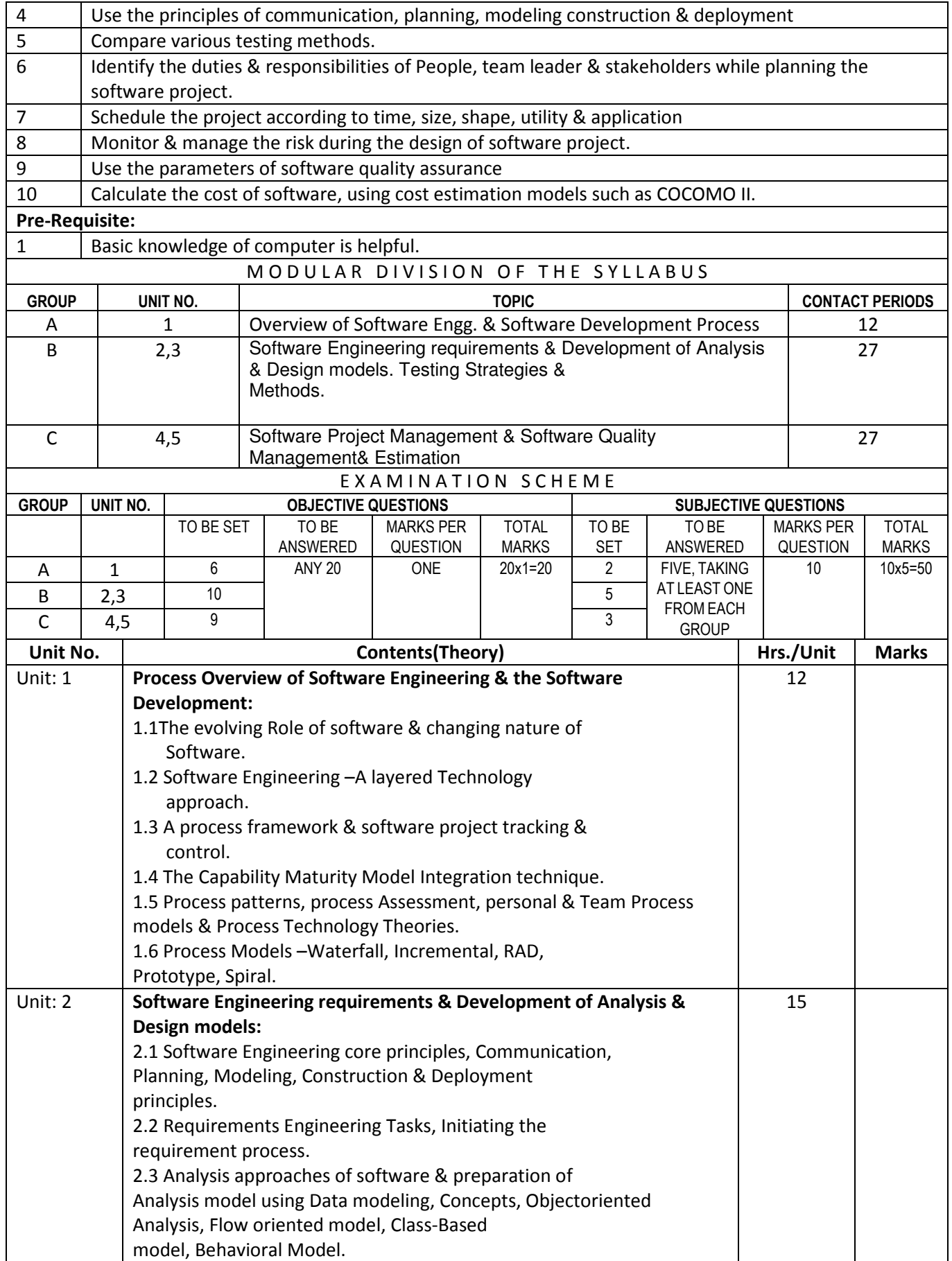

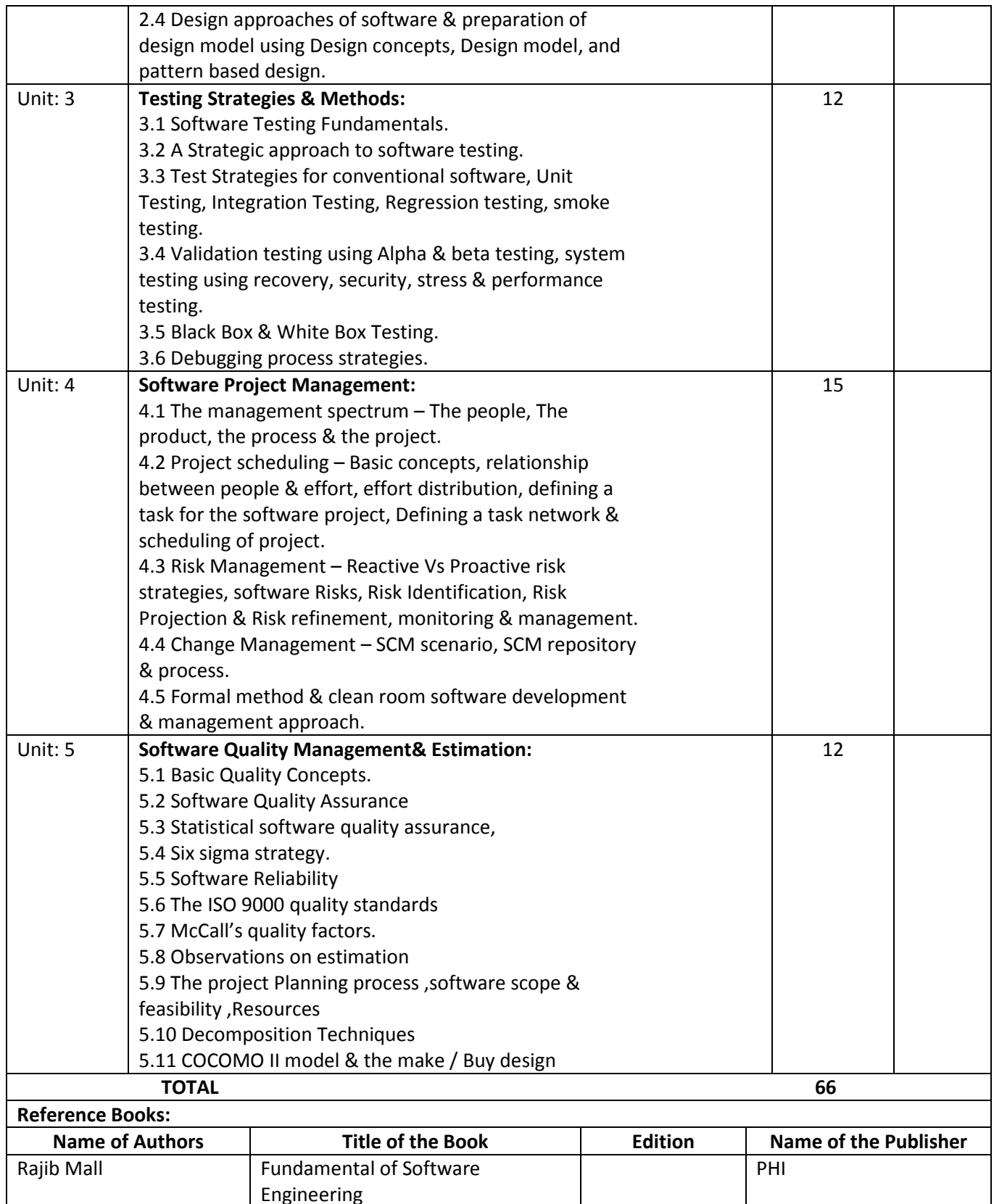

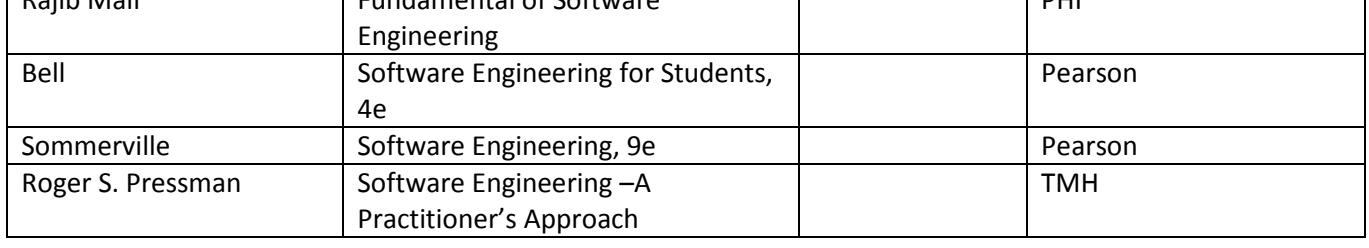

## Object Oriented Programming using Java

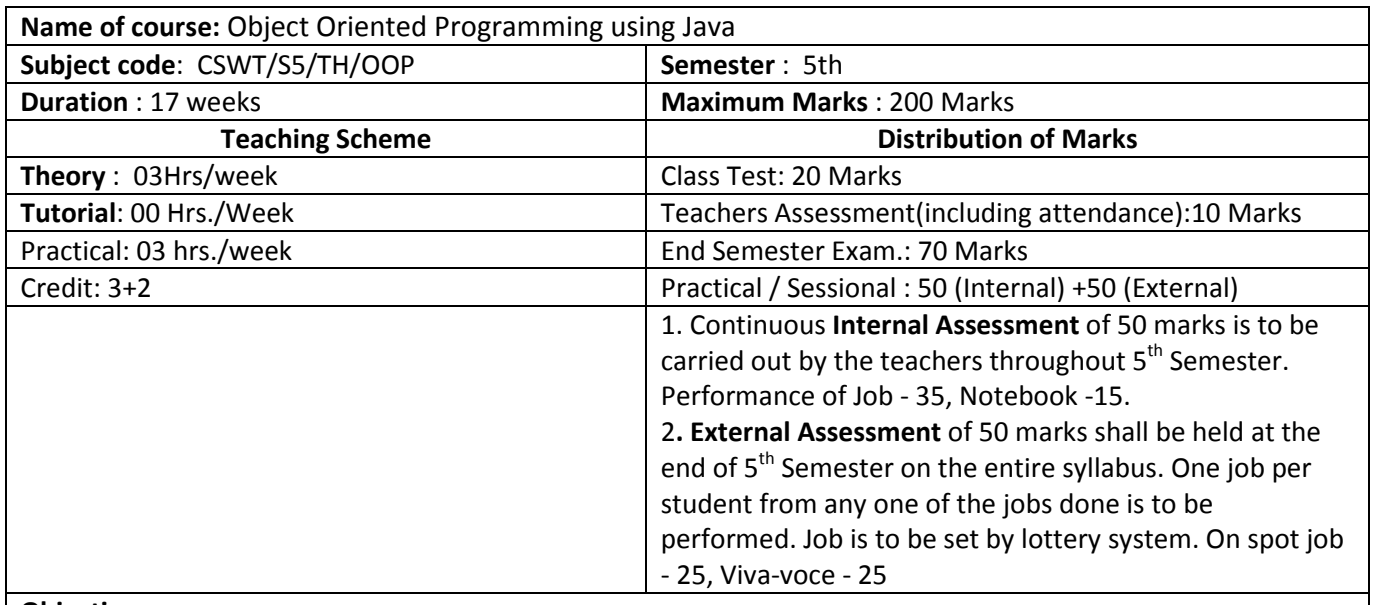

#### Objective:

Now-a-days object oriented methodology is adopted almost for every computer based programmers due to the reusability of the objects. This subject exposes the learner to the various typical object oriented concepts like classes, objects, inheritance, operator overloading, constructors, destructors, templates etc. It also makes the reader to realize the advantages of object oriented programming methodology over conventional procedural programming methodology.

Note: Language features of this course should be taken from Java Programming language.

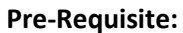

1 Basic knowledge of computer fundamental

### Question Paper Setting Tips

 End Semester Examination: Objective Type: 20 marks (answered in one or two sentences). Subjective type: 50 marks, To be set at least 8 questions and to be answered 5 questions each carrying 10 marks

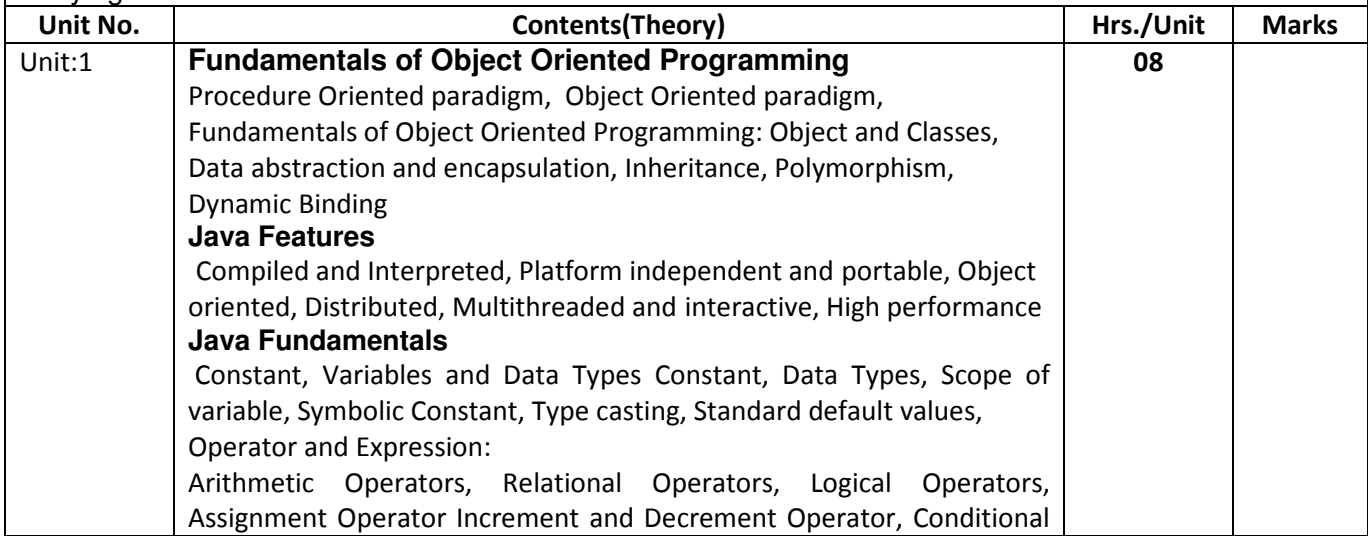

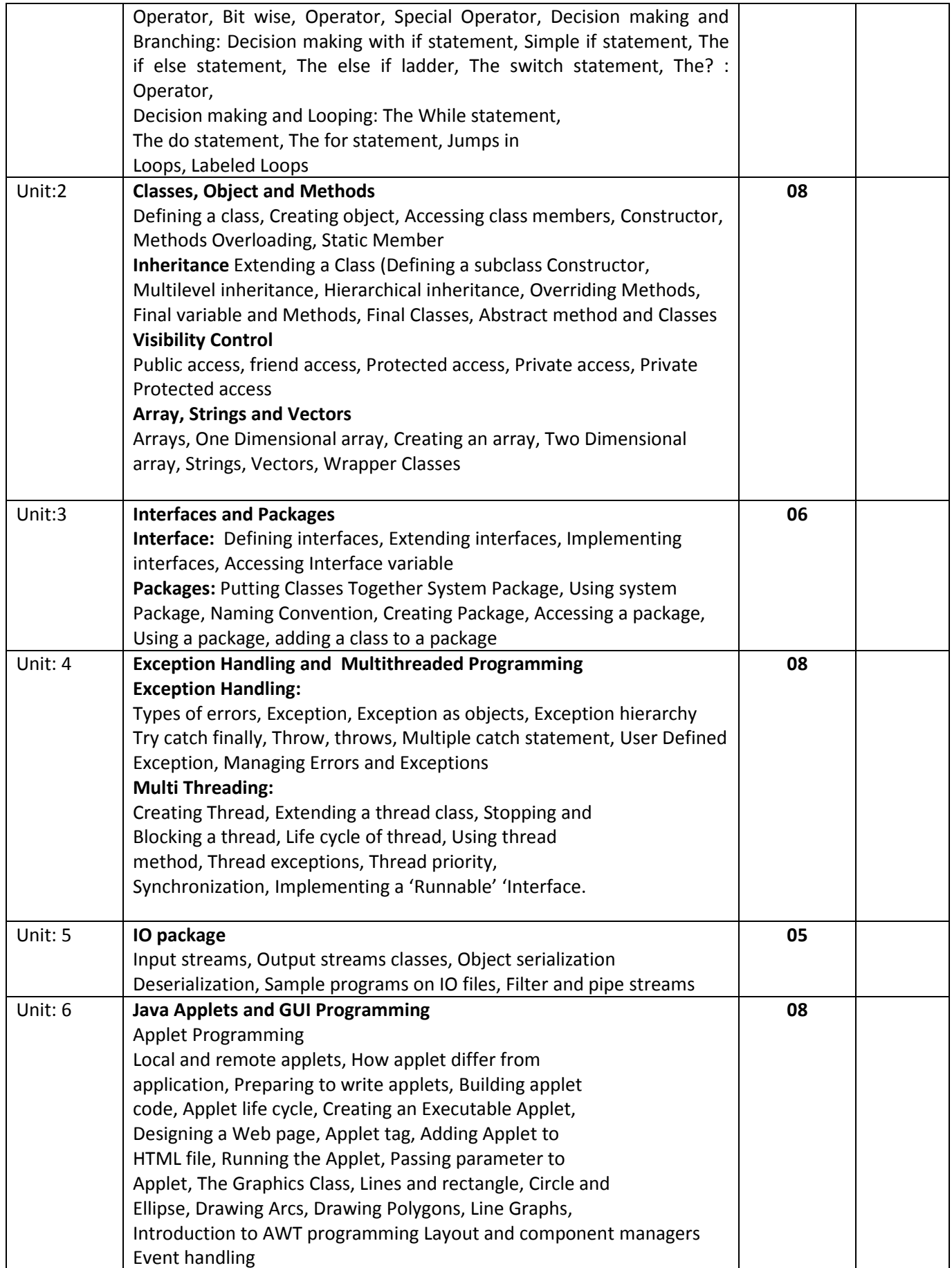

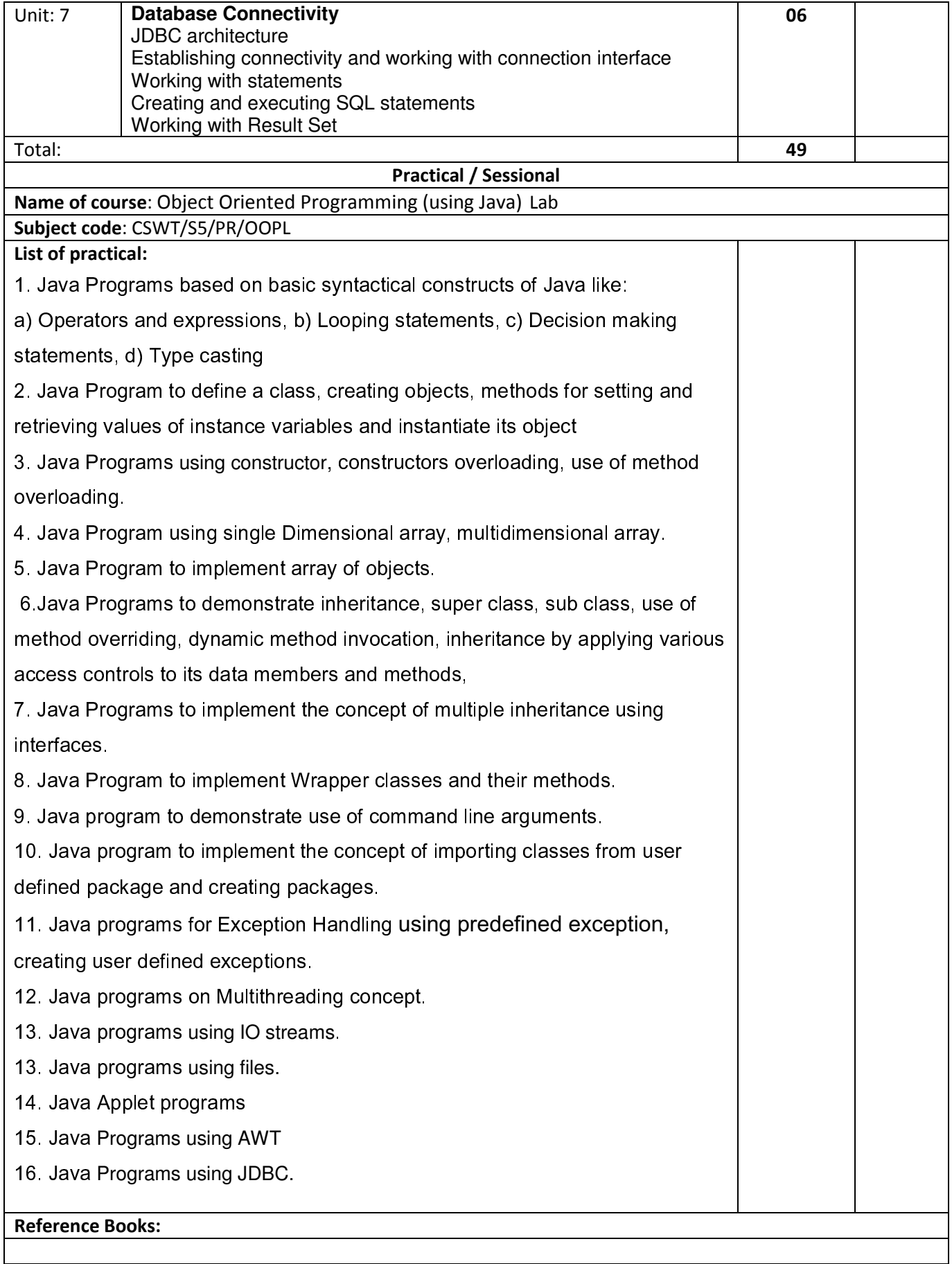

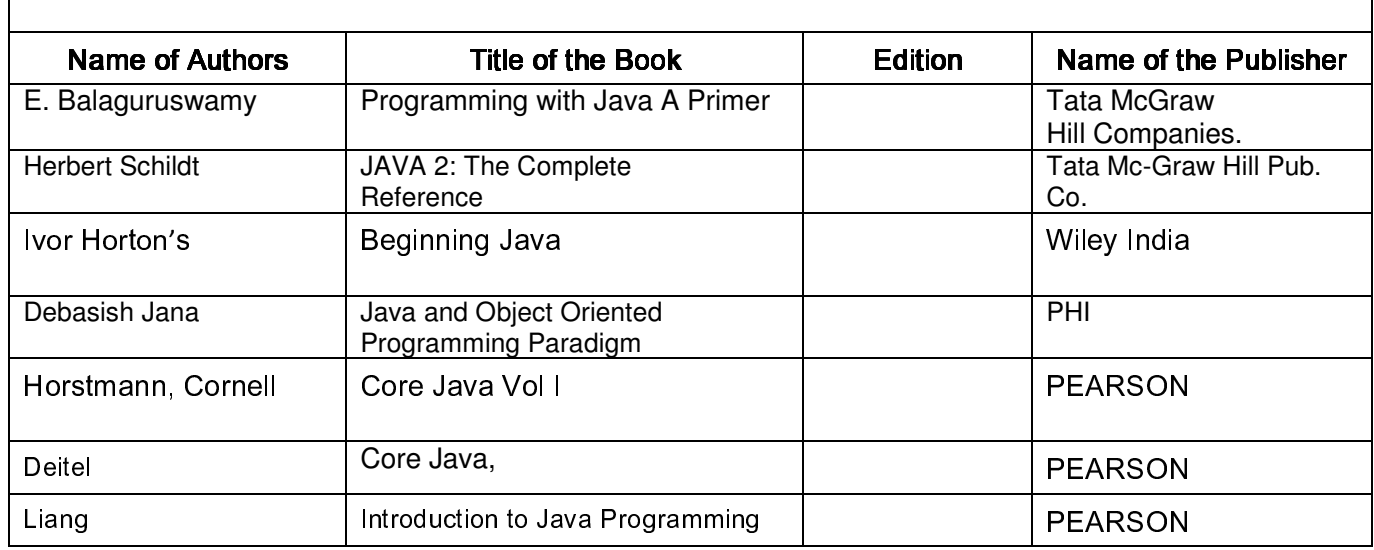

# **COMPUTER NETWORK**

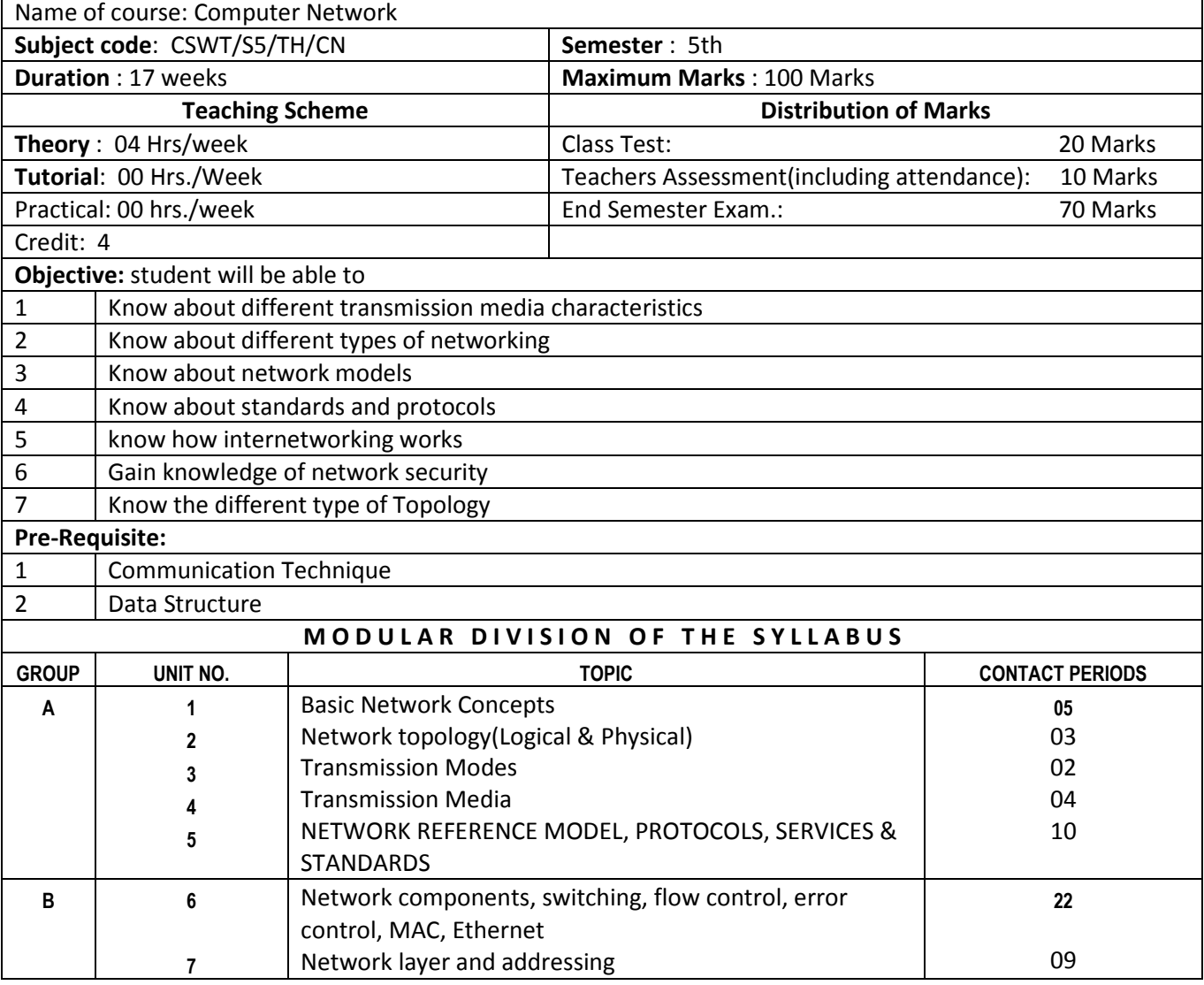

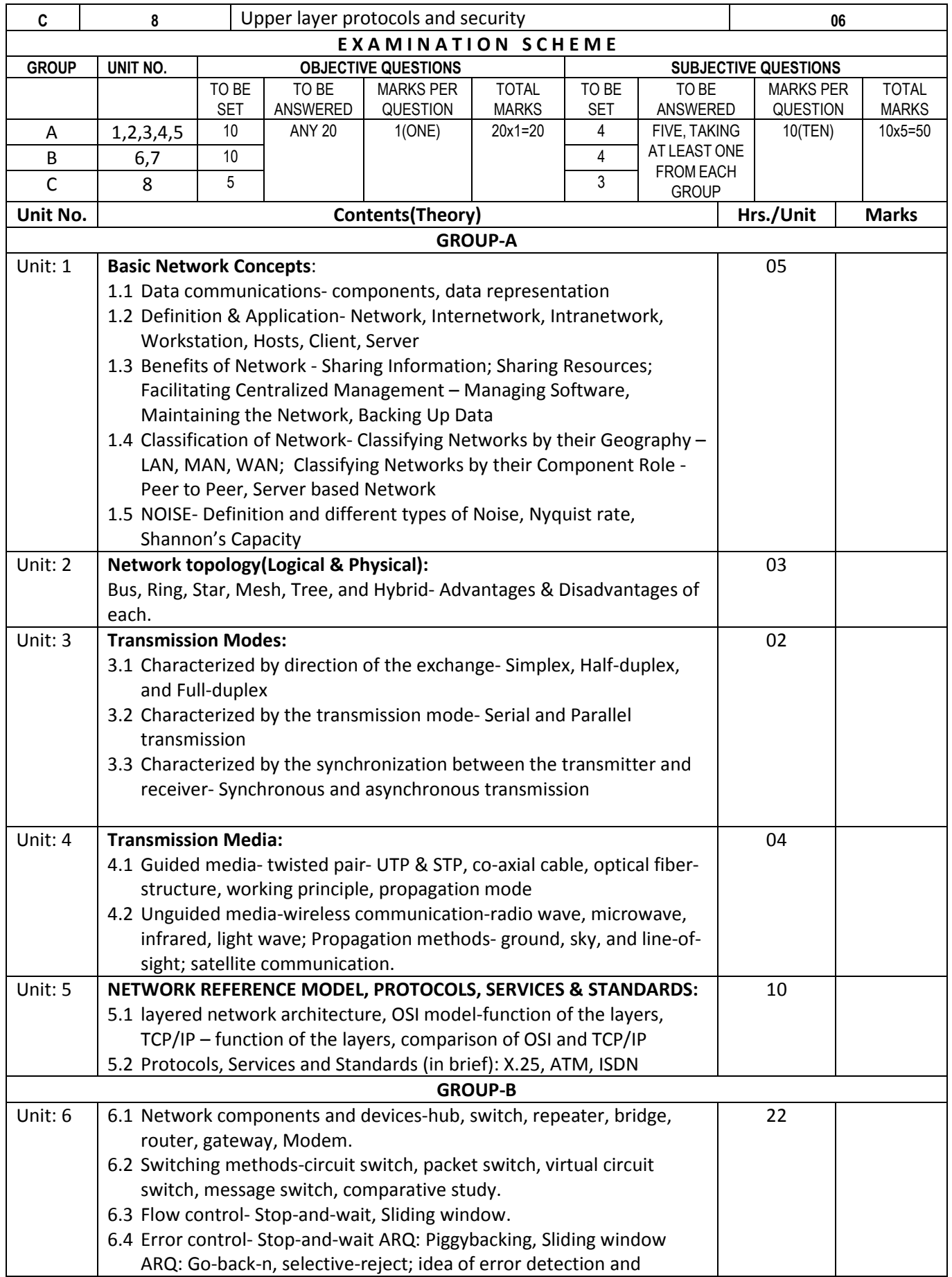

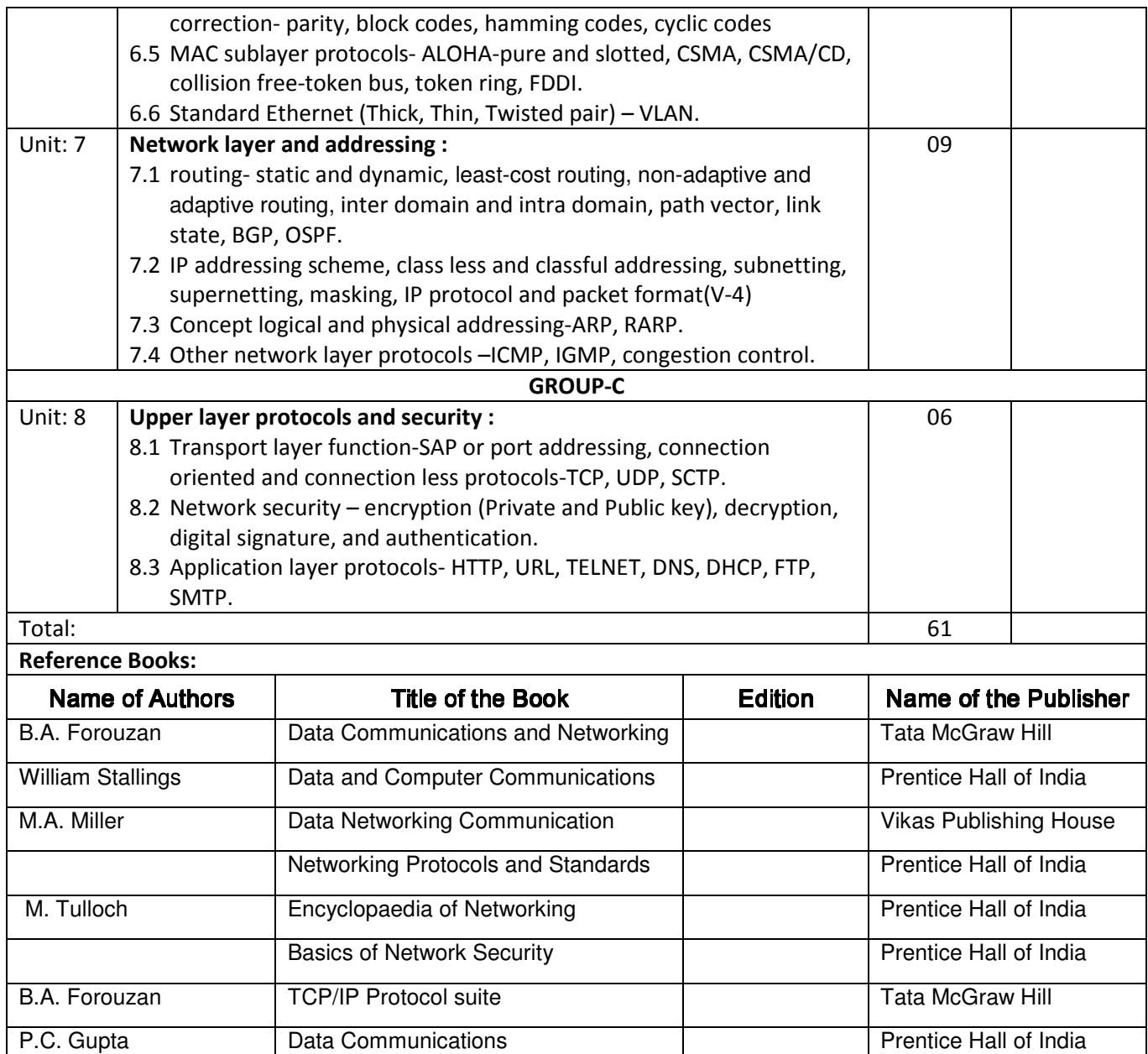

# **Relational Database Management System**

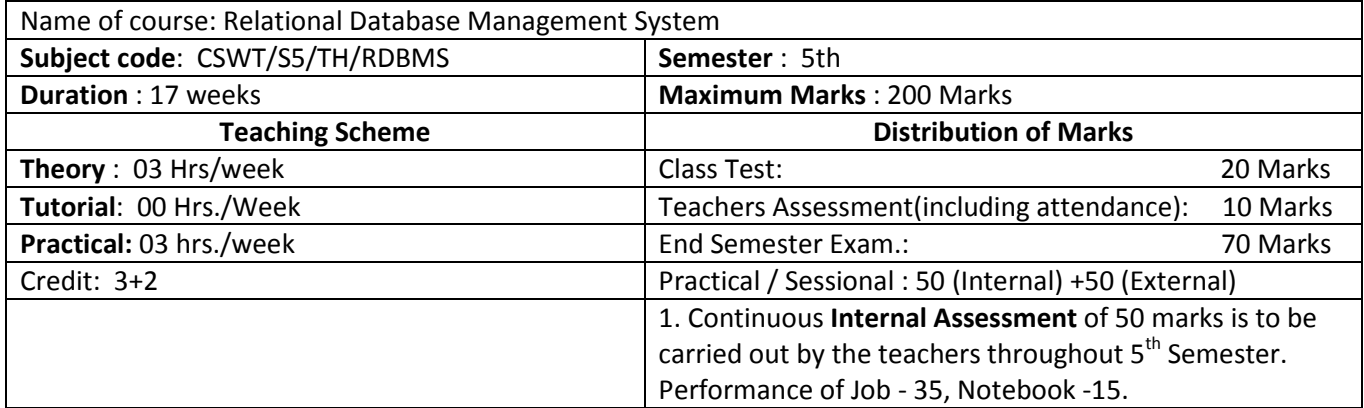

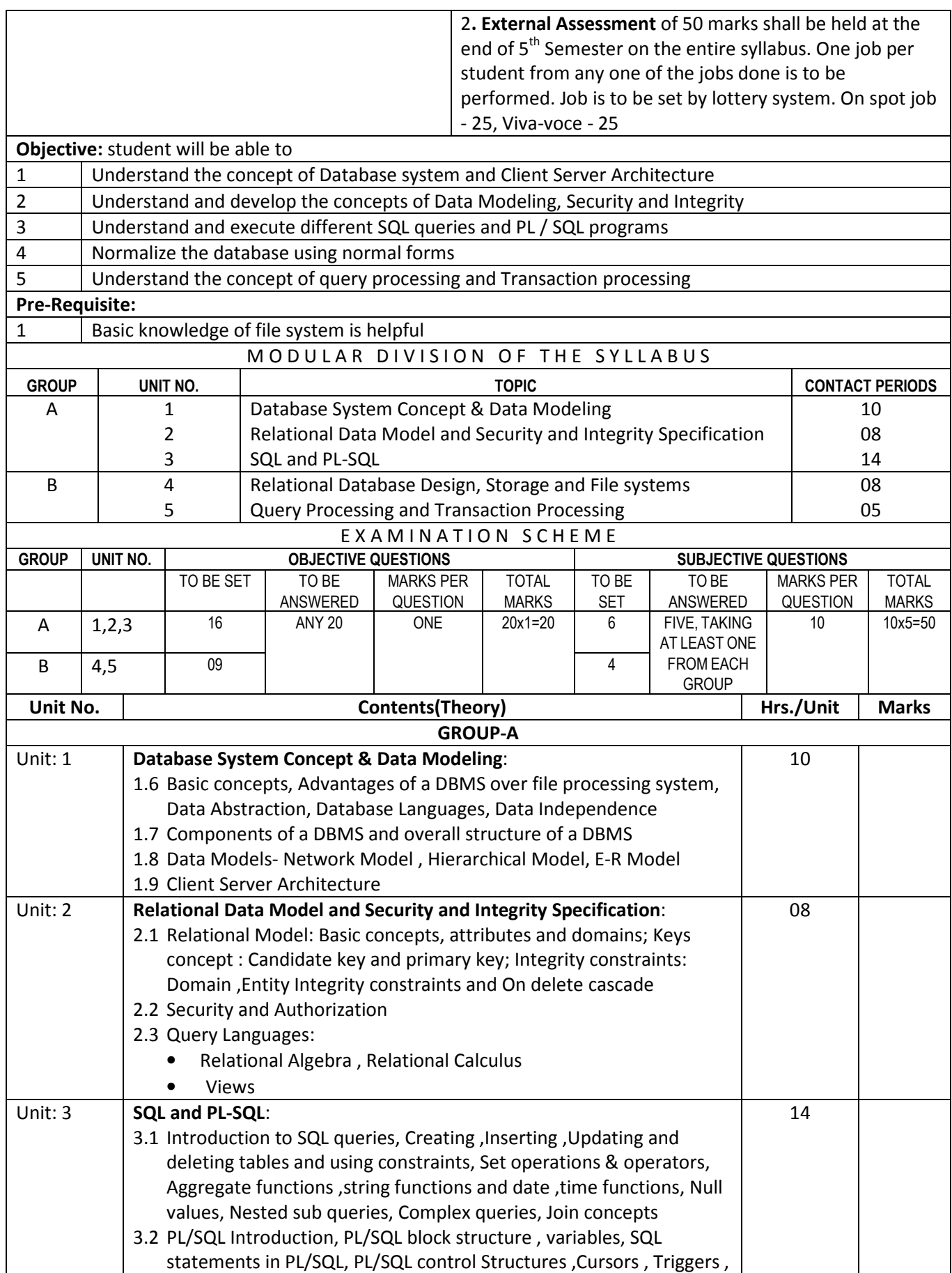

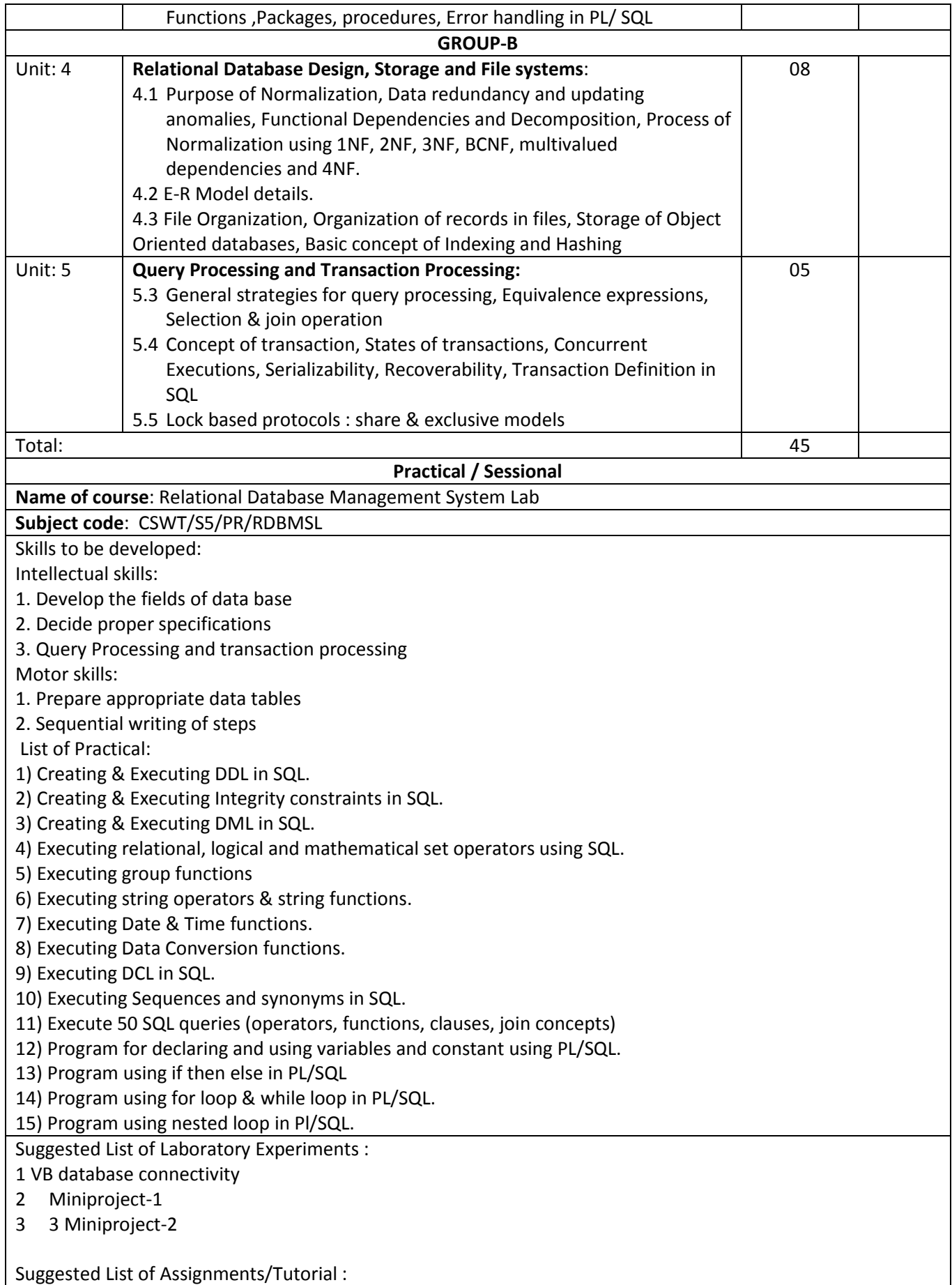

1 Create ER diagram for student database.

2 Create ER diagram for Hospital management.

3 Write difference between DDL and DML

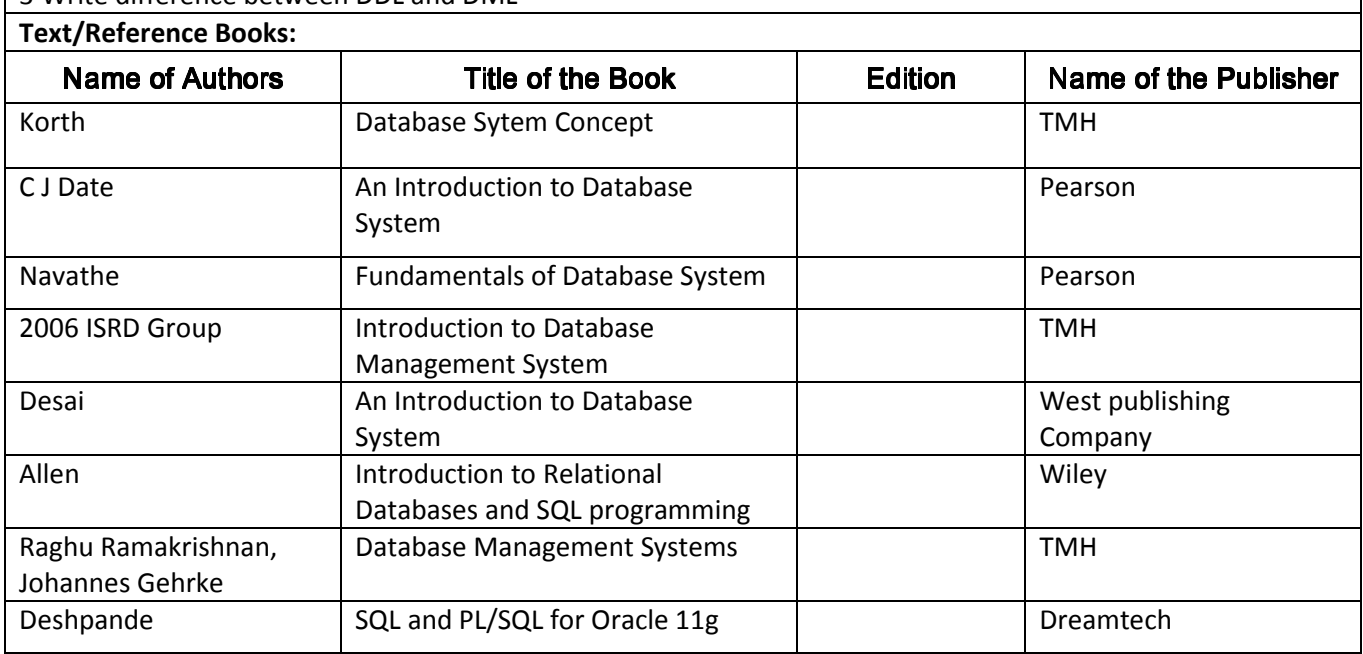

## WINDOWS PROGRAMMING

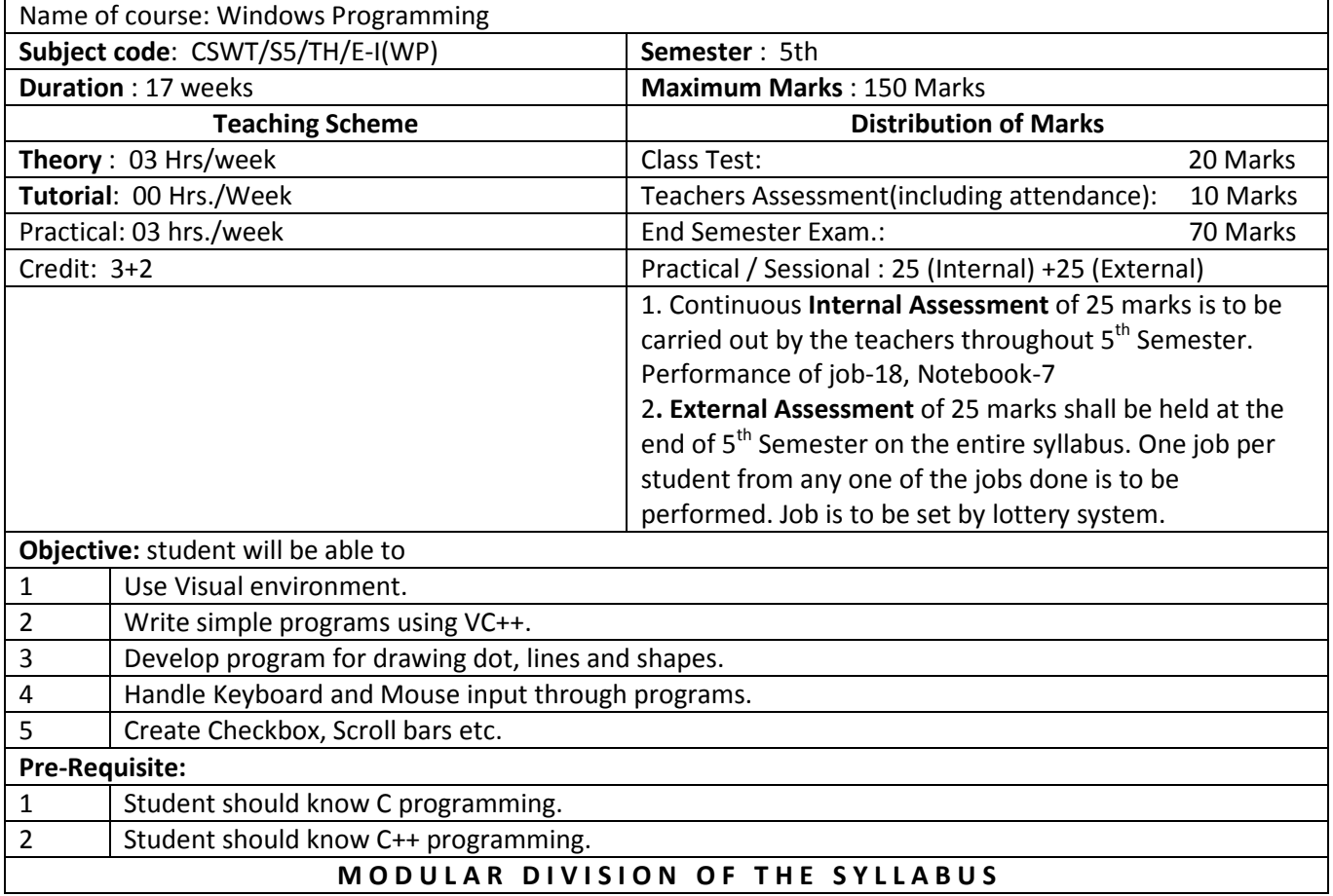

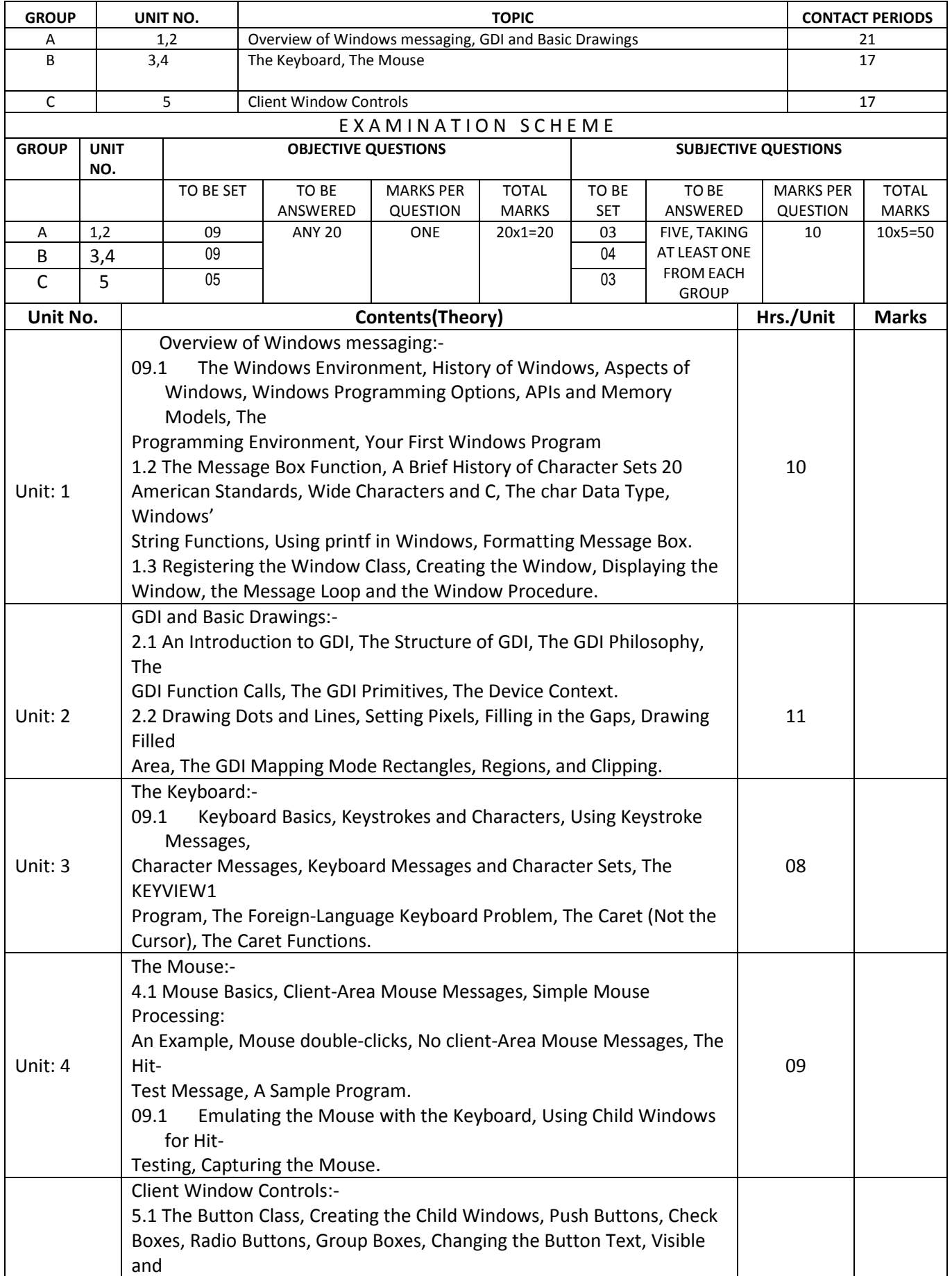

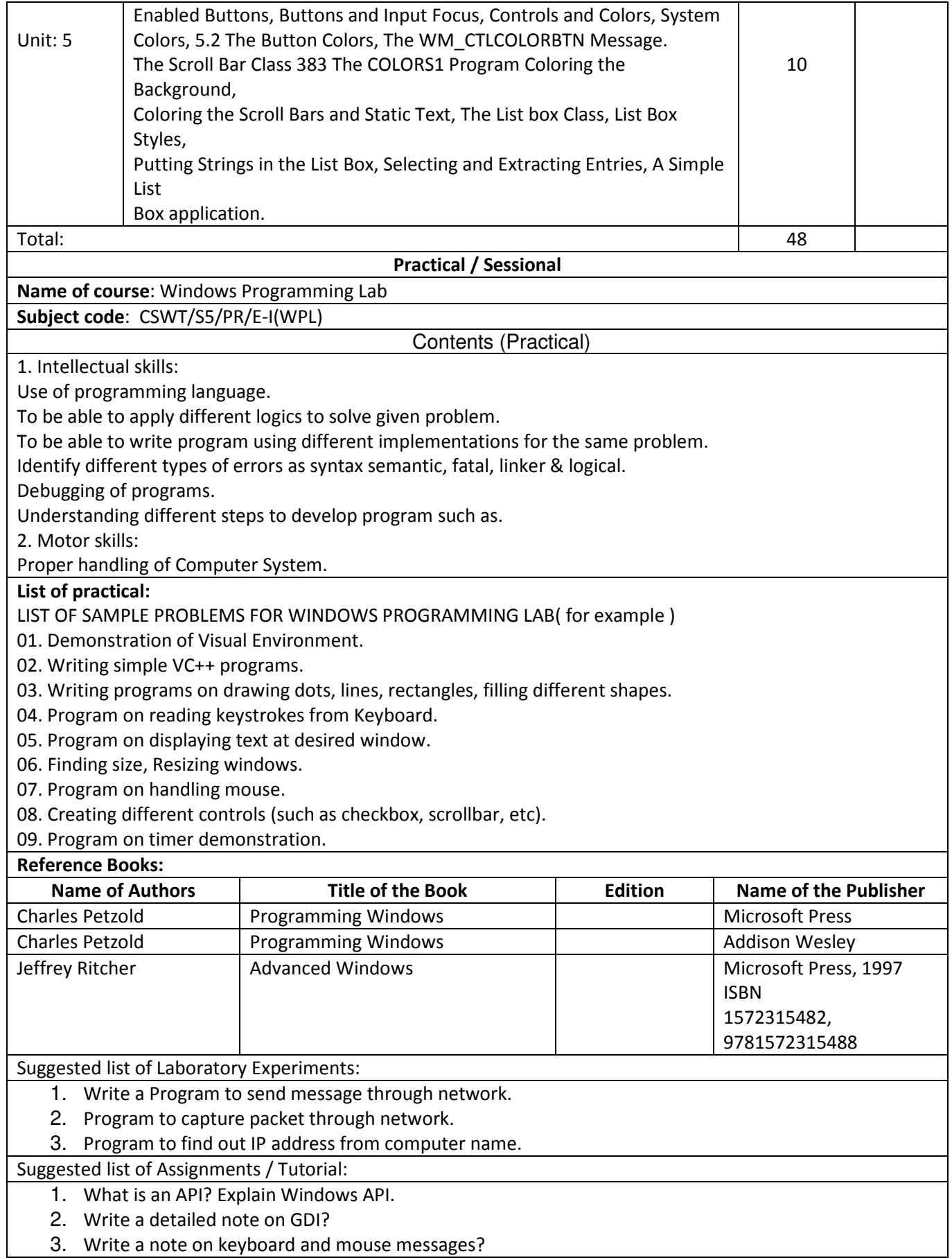

# **Network Management and Administration**

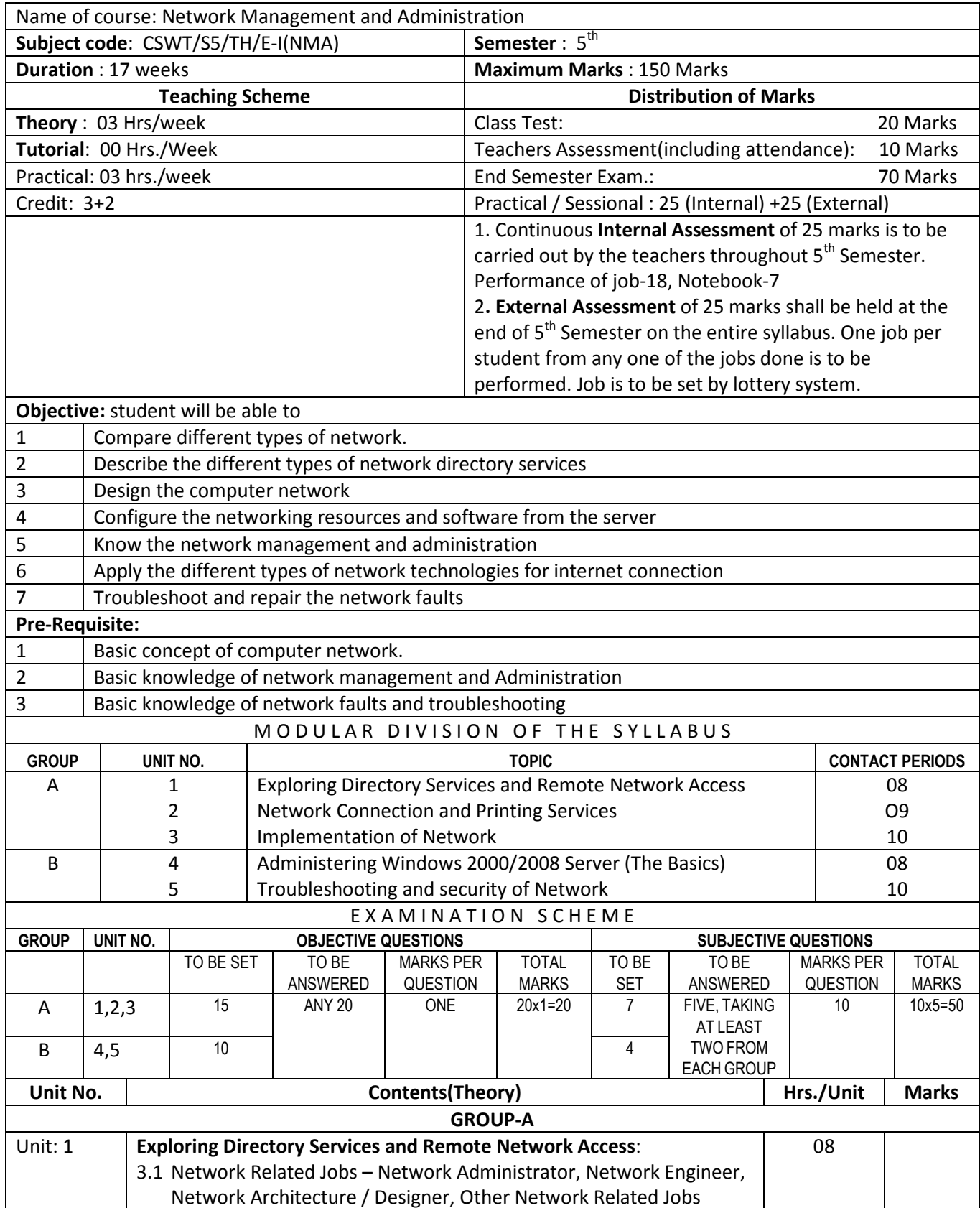

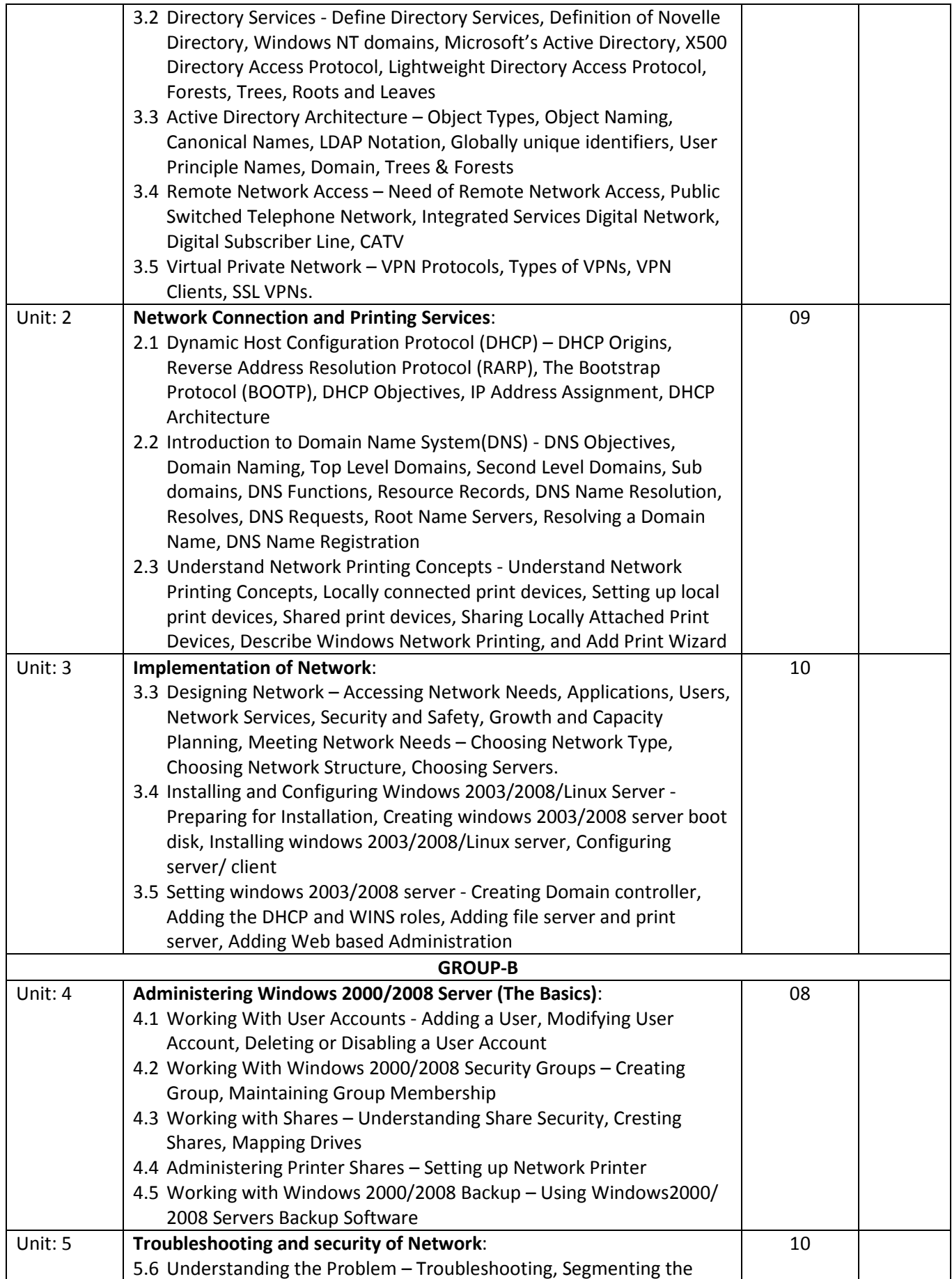

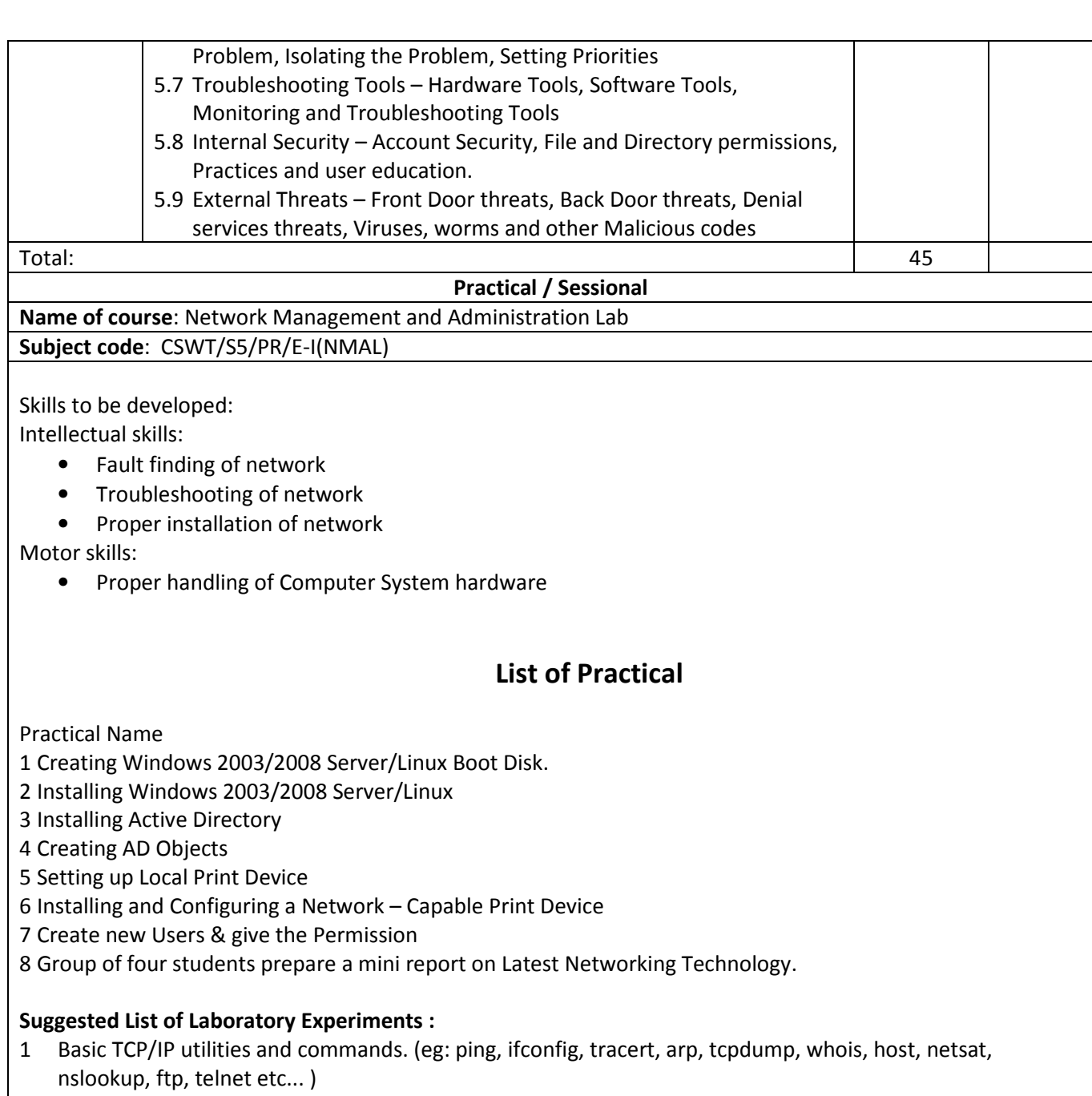

- 2 Configure a router (Ethernet & Serial Interface) using router commands including access lists on any network simulator (eg. packet Tracer)
- 3 Network design and implementation for small network using actual physical components with IP address scheme

### Suggested List of Assignments/Tutorial :

- 1 Configuration of any three of the following of for each student a) Remote Login Service TELNET/SSH b) Configuration of FTP server and accessing it via FTP Client.
- 2 Installation of NS-2. Test network animation on Network Simulator2 (NS2).
- 3 Configuration of any three of the following of for each student a) Remote Login Service TELNET/SSH b) Configuration of FTP server and accessing it via FTP Client.

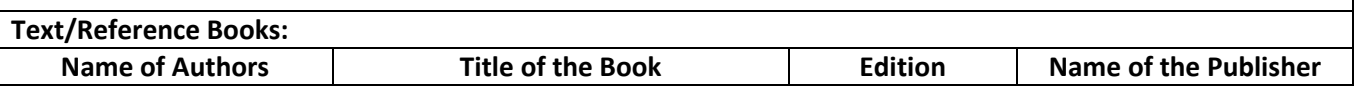

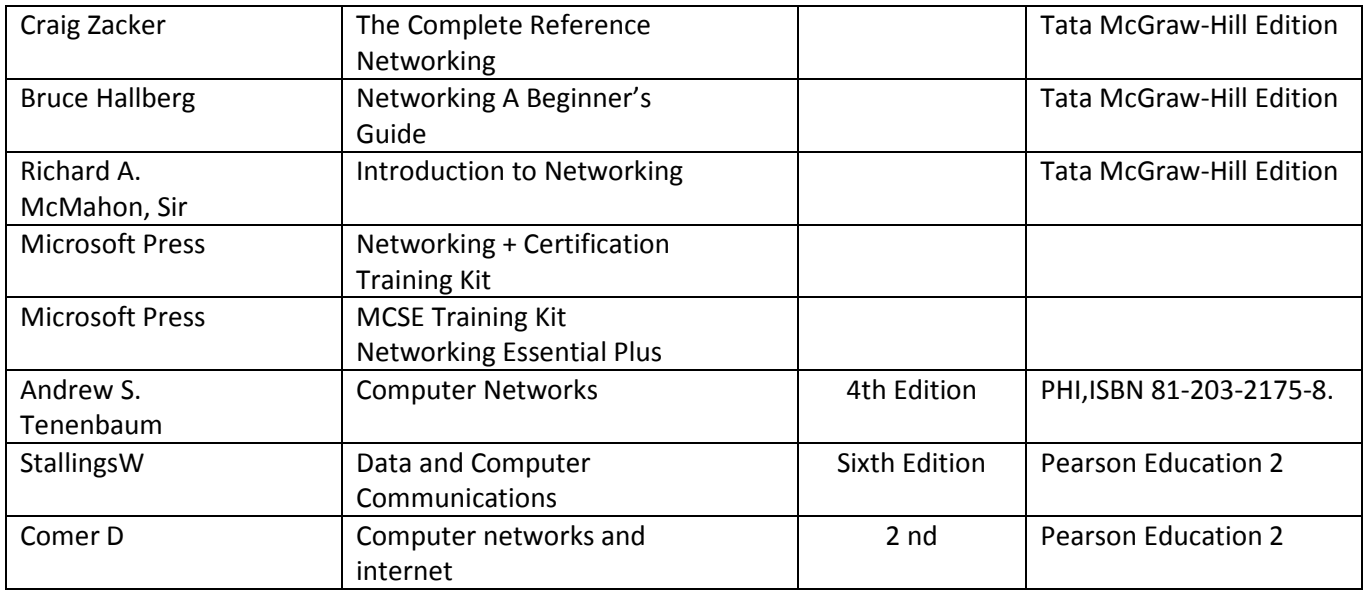

## Unix Administration

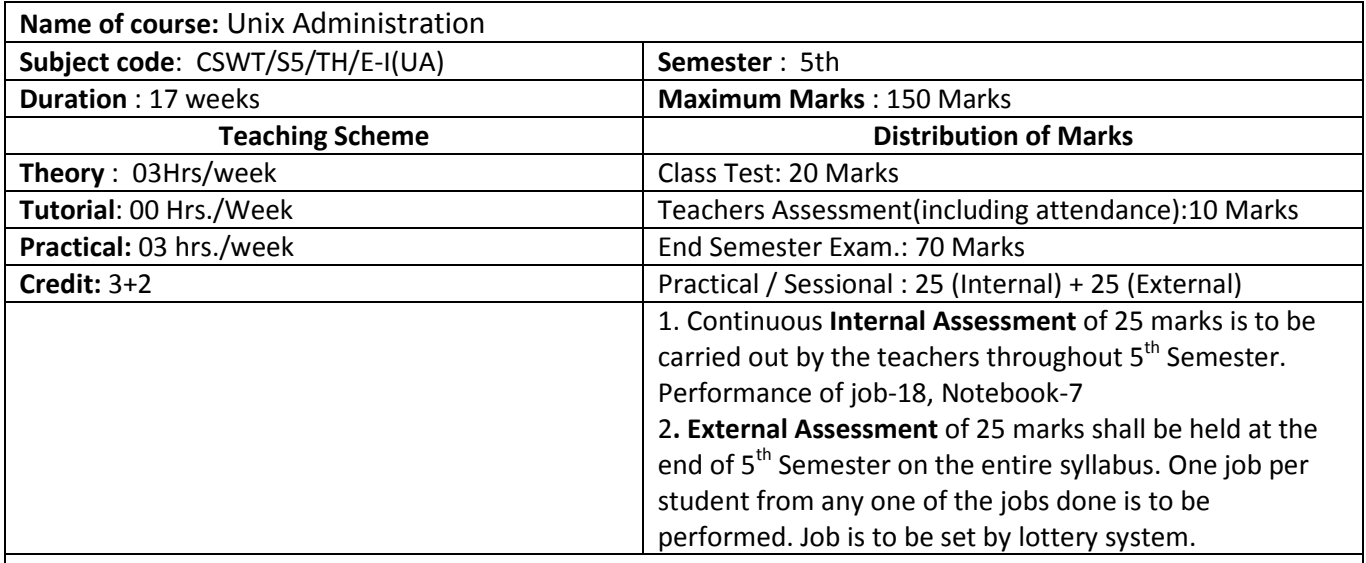

### Objective:

This course is a practical introduction to the Unix operating system and the role of the system administrator. Students will gain enough knowledge and experience with the Unix system to enable them to provide system administration services

### Pre-Requisite:

Fundamental knowledge of operating system and computer networking.

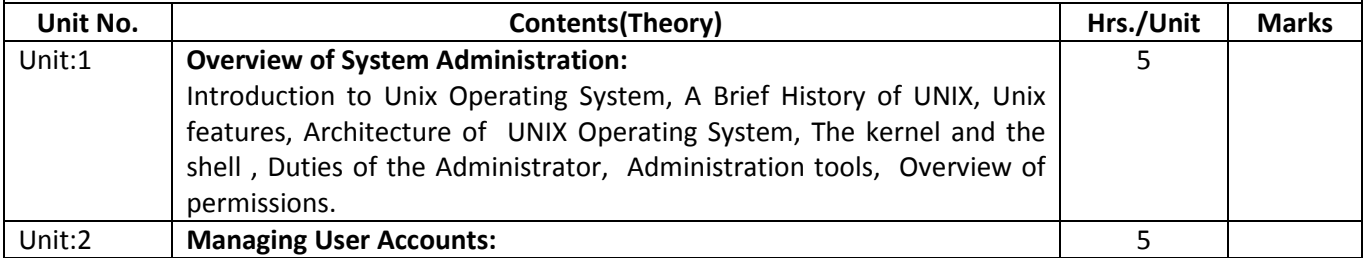

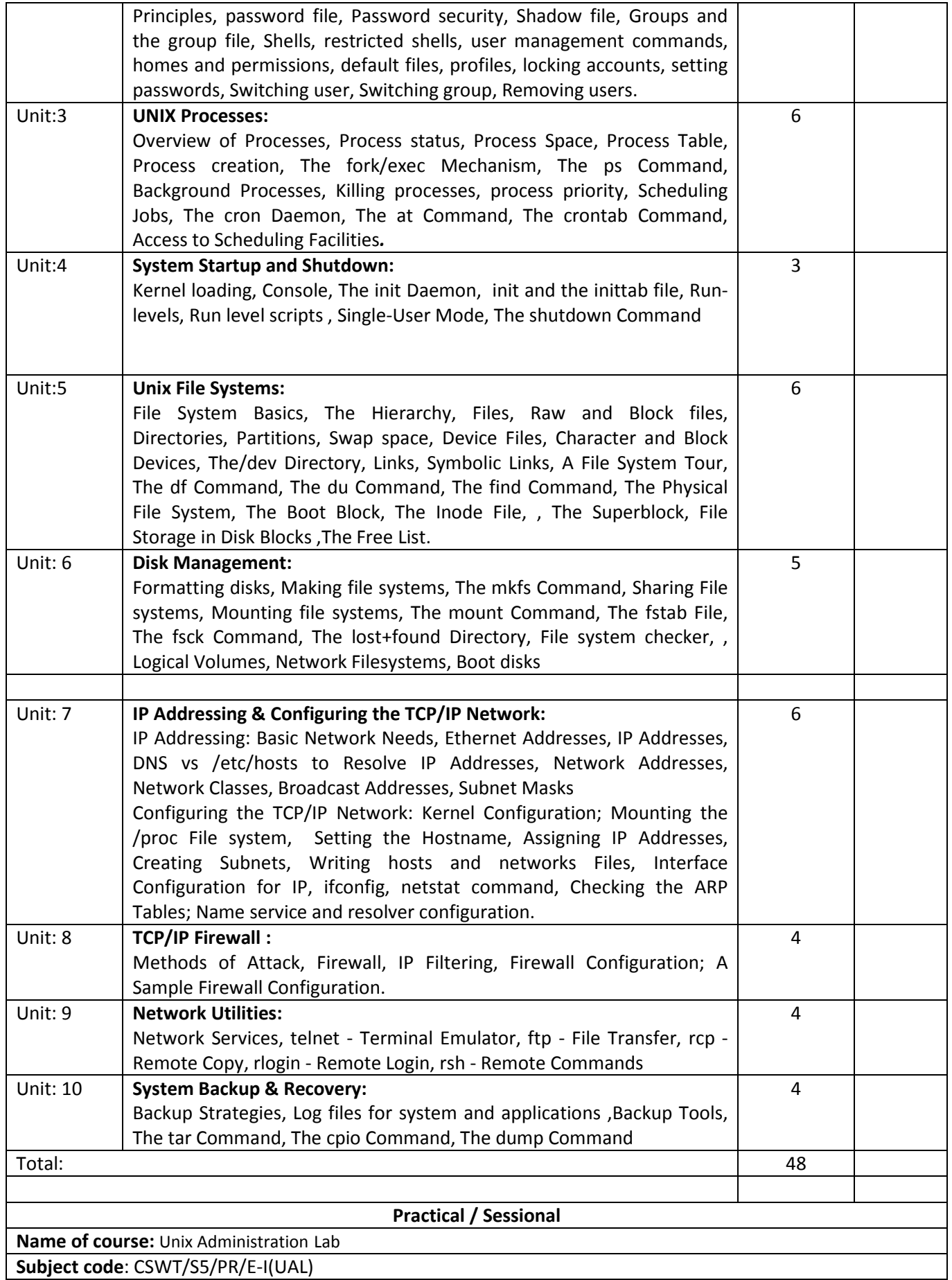

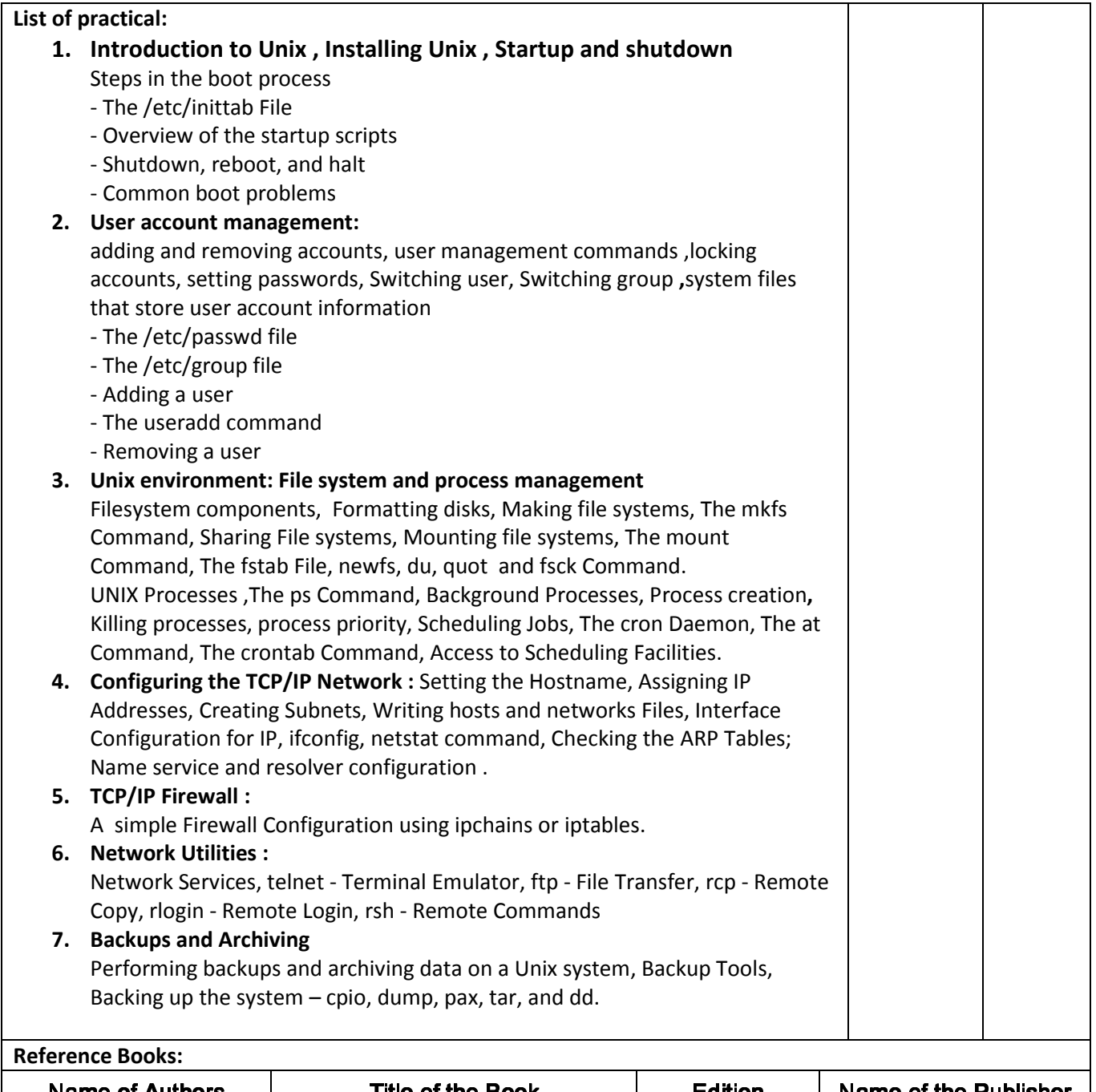

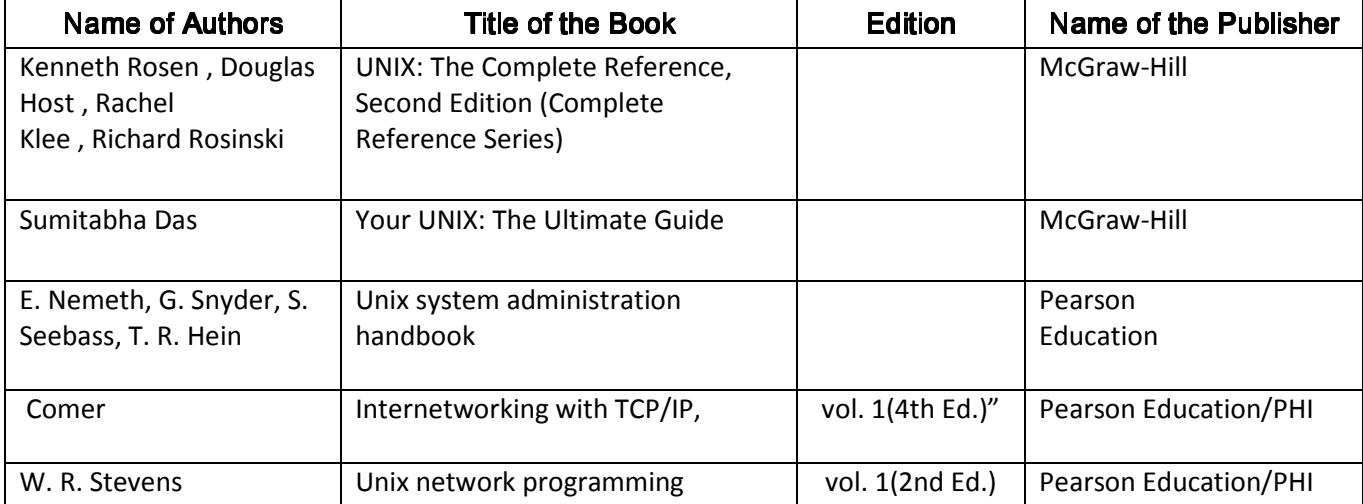

# Project Phase-I:

## See Sixth Semester

# WEB Page Development (Professional Practice - III)

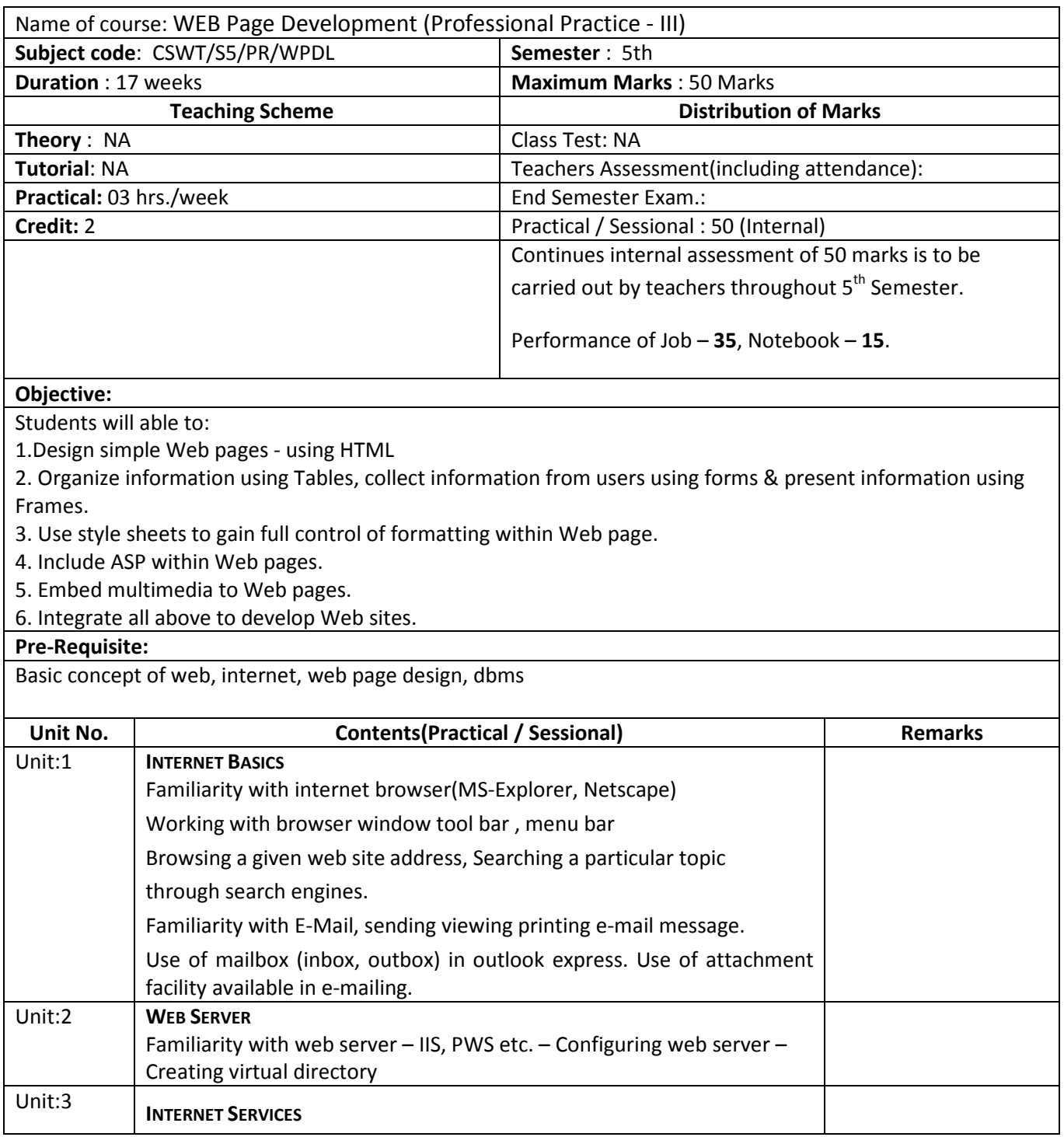

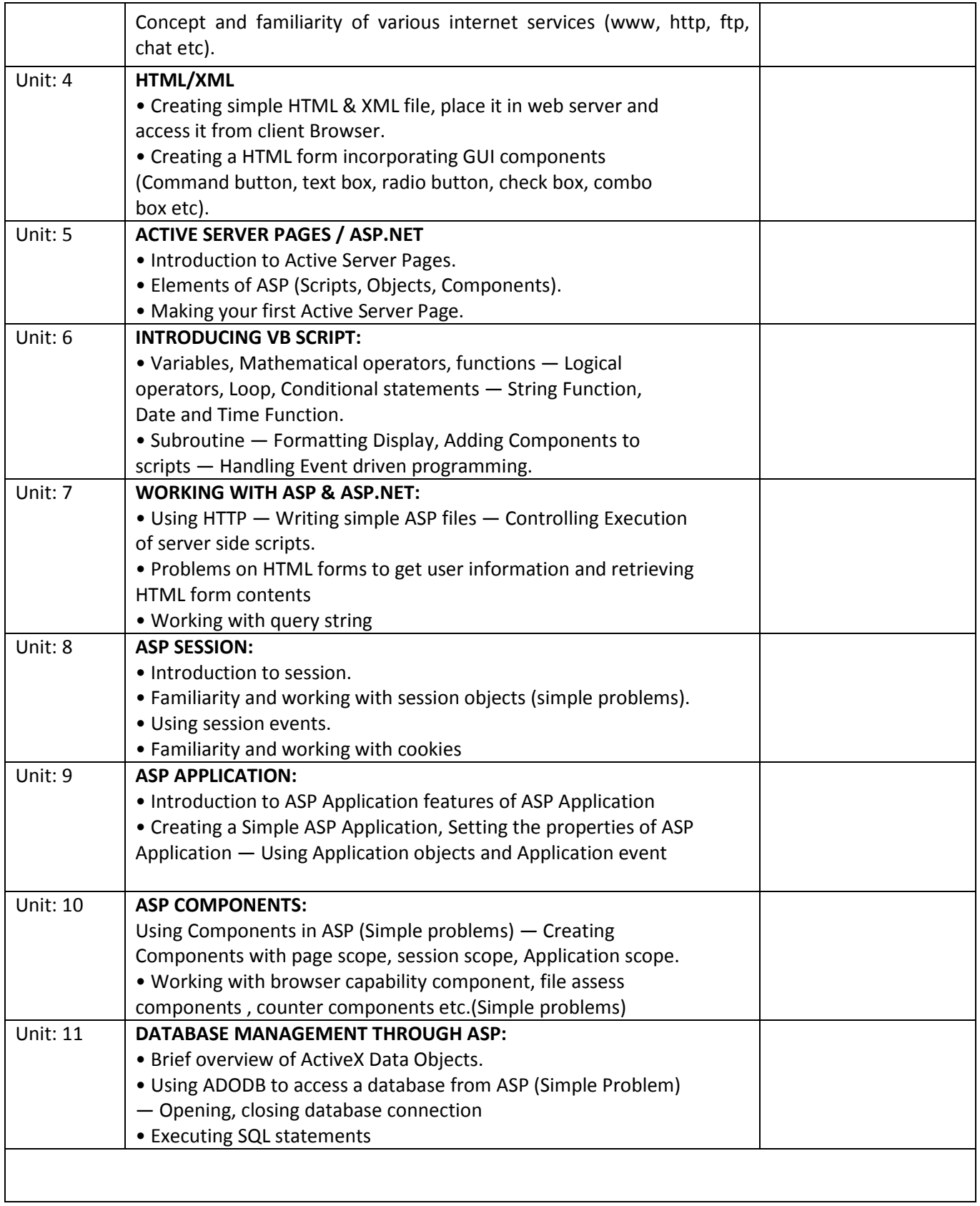